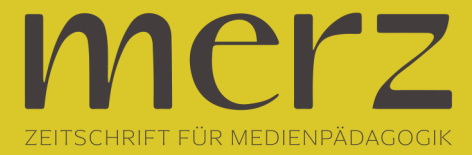

## Danilo Dietsch / Fabian Fiedler: Schnipp-Schnapp-Audioschnitt

**Beitrag aus Heft »2003/06: Kinder im Mediennetz«**

Radio macht Spaß! In der medienpädagogischen Arbeit erfreuen sich reine Audioproduktionen trotz der vielfältigen Möglichkeiten, sich vorrangig visuell auszudrücken, nach wie vor großer Beliebtheit. Aber auch Multimediaproduktionen gewinnen dann an Reiz, wenn sie als Cross-Media-Produktionen die gesamte Bandbreite der medialen Gestaltungsmöglichkeiten nutzen und kommen ohne Sound und akustische Elemente kaum noch aus. In der medienpädagogischen Projektarbeit wird digitaler Audioschnitt vorrangig für O-Töne und weniger für reine Musikproduktion verwendet.Die Produktionsbedingungen sind aufgrund der Digitalisierung wesentlich einfacher geworden. Ein genauer Blick auf die Voraussetzungen und Möglichkeiten für den digitalen Audioschnitt zeigt jedoch, dass dessen Einsatz in der medienpädagogischen Projektarbeit stark vom Vorhandensein und der Beherrschung der Hard- und Software abhängt.Voraussetzungen für die Durchführung eines Audioprojekts

Der Vorteil bei allen Audioschnittprogrammen: Man kann sie sich sukzessive erarbeiten, sie sind leicht erlernbar und intuitiv verständlich. Nach kurzer Einarbeitung ist das Bearbeiten einfacher Straßenumfragen oder Interviews kein Problem. Für die Produktion komplexer Hörspiele mit vielen akustischen Feinheiten sollte man das verwendete Programm schon sehr gut kennen. Computer-Basiswissen ist auf jeden Fall von Nöten und je nach Ausrichtung des Projekts sind auch radiojournalistische Grundkenntnisse vorteilhaft. Bei Anfängergruppen, z.B. zur Produktion eines gebauten Beitrags (Beitrag mit O-Ton), empfiehlt sich ein Teamerschlüssel von max. 1:6.Gut verständliche Aufnahmen sind Voraussetzung für den Schnitt. Sehr leise oder übersteuerte (also zu laut aufgenommene) Interviews oder Aufnahmen mit Störgeräuschen werden trotz vieler Features und Manipulationsmöglichkeiten der Software nie mehr zu guten O-Tönen.Bei der Soundbearbeitung (Audioschnitt) wird zwischen konstruktivem (Positivschnitt) und destruktivem Schnitt (Negativschnitt) unterschieden. Beim konstruktiven Schnitt werden die benötigten O-Töne zur weiteren Bearbeitung aus der Gesamtaufnahme aussortiert/herausgeschnitten, die nicht benötigten Aufnahmen bleiben vorhanden.

Beim destruktiven Schnitt werden alle nicht benötigten O-Töne herausgeschnitten (gelöscht), so dass nur die ausgewählten Aufnahmen verfügbar bleiben und in der gewünschten Reihenfolge arrangiert werden können.Hardund SoftwareMit einem Pentium 3 Computer (ca. 700 MHz, 256 MB RAM) ist man zur Zeit bei neueren Audioschnittprogrammen auf der sicheren Seite, ältere Versionen kommen noch gut mit weniger leistungsfähigen Rechnern aus. Für die Audiodateien im Wave-Format (.wav) kann man erfahrungsgemäß nie genug Platz auf der Festplatte haben (Richtgröße: 10 Minuten Audiomaterial benötigen ungefähr 100 MB Speicherplatz).Als weitere Hardwarekomponenten werden eine Soundkarte, Boxen, CD-Rom-Laufwerk und -Brenner benötigt. Empfehlenswert sind Soundkarten mit mehreren Ein- / Ausgängen sowie mit digitalen Anschlüssen und anwenderfreundlichen Frontanschlüssen. Da noch nicht alle Programme - vor allem ältere Versionen - unter Windows 2000 und XP laufen, ist Windows 98 für die Soundbearbeitung das problemloseste Betriebssystem. Die Wahl des "Zuspielers" (Tapedeck oder MD-Player) richtet sich nach dem Aufnahmemedium. Ein Minidiskrecorder bietet den Vorteil, die Aufnahmen bei geeigneter Soundkarte ohne Qualitätsverlust digital in den Rechner überspielen zu können.AudioschnittprogrammeDas Angebot an Soundbearbeitungssoftware ist sehr groß, so legen wir den Schwerpunkt auf einen Querschnitt der gängigsten Programme, die sich im pädagogischen Einsatz, aber auch im professionellen Radiobereich bewährt haben.

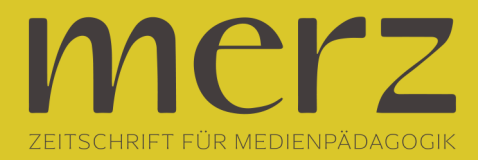

Die Preisangaben beziehen sich auf die aktuell recherchierten Listenpreise und sind natürlich von Händler zu Händler Schwankungen unterworfen. Selbstverständlich kann man im Internet auch gebrauchte Originalsoftware ersteigern.Samplitude ist ein anspruchsvolles und professionelles Programm mit vielen zusätzlichen Bearbeitungswerkzeugen. Die Vollversion kostet ca. 499 Euro, allerdings gibt es auch eine kostenfreie Basic-Version, die gelegentlich über verschiedene Computerzeitschriften vertrieben wird. Diese Version besitzt nicht alle Funktionen, so ist u.a. das programminterne Brennen von CDs, mancher Effekt und das Importieren/Exportieren von anderen Dateiformaten nicht möglich. Werden die fehlenden Funktionen benötigt, kann man sich jedoch teilweise mit Freewareprogrammen behelfen. Der einfache Audioschnitt einer Umfrage oder das Erstellen eines kleinen gebauten Beitrags sind mit der Basic-Version aber ohne Einschränkung möglich.Samplitude wird in einer deutschen Version ausgeliefert und man kann sich ein Grundwissen mit den wichtigsten Funktionen relativ gut erarbeiten. Das Programm beinhaltet so viele Möglichkeiten für professionelle Studio(musik-)produktionen, dass es eine gewisse Zeit benötigt, angesichts dieser für ein medienpädagogisches Projekt überdimensionalen Ausstattung eine gute Übersicht über das Programm zu bekommen.Die Bearbeitungsoberfläche besteht aus bis zu 64 Spuren. In jeder Spur können die einzelnen Aufnahmen als separate Objekte bearbeitet werden.

Sowohl konstruktive als auch destruktive Bearbeitung sind übersichtlich gut möglich. Aufnahmen und Bearbeitungsschritte (Fade, Volumenkurve) werden graphisch gut dargestellt und erleichtern so Verständlichkeit und Übersicht. Die Vollversion ermöglicht eine Nachbearbeitung mittels Rauschunterdrückung, Kompressor etc. zur Verbesserung qualitativ schlechterer Aufnahmen. Diese Funktionen sind in der pädagogischen Radioarbeit besonders wertvoll, wenn Aufnahmen nicht den Anforderungen an sendefähiges Material entsprechen.Die Bearbeitung des Audiobeitrages erfolgt virtuell in einer so genannten VIP- Datei. Die Original WAV- Datei bleibt in ihrem Ursprung erhalten. Dies hat den Vorteil, dass alle Bearbeitungsschritte rückgängig gemacht werden können. Weitere Informationen sind unter www. samplitude.de zu finden.Ein kleiner Bruder von Samplitude ist music studio 7 deluxe. Das Programm ist mit ca. 80 Euro wesentlich preiswerter, bietet aber auch weniger Möglichkeiten in der Soundbearbeitung. So sind weniger Bearbeitungswerkzeuge und Funktionen vorhanden. Die Ausstattung ist auch gegenüber Samplitude Basic stark reduziert und seine diffuse Farbgestaltung macht eine Orientierung etwas schwierig. Das Programm ist ebenfalls in deutsch und fällt durch eine ähnliche Benutzeroberfläche auf wie Samplitude, die Bearbeitungsschritte sind identisch. Wer allerdings Samplitude als Soundbearbeitungsprogramm gewöhnt ist, wird sich mit ,music studio' mitunter recht schwer tun.Für medienpädagogische Projekte, zur Produktion von einfachen Umfragen oder gebauten Beiträgen, ist das Programm ausreichend. Für aufwändigere Hörspiele oder andere größer angelegte Produktionen sind umfangreichere Programme von Vorteil.Auch Cool Edit Pro wird im professionellen Audiobereich häufig eingesetzt.

Die Vollversion kostet ca. 300 Euro. Es gibt verschiedene Demoversionen die allerdings für den pädagogischen Einsatz, zur Erstellung von Audiobeiträgen, nur bedingt einsetzbar sind, da die Bearbeitungsmöglichkeiten meist zu stark eingeschränkt sind. Im Gegensatz zu Samplitude ist Cool Edit aus zwei Bearbeitungsoberflächen (Fenstern) aufgebaut. So gibt es im Wave-Fenster die Möglichkeit, die Sound-Datei direkt mittels destruktiven Schnitts zu bearbeiten oder auch die Möglichkeit des Positivschnitts, in dem die benötigten O-Töne markiert werden. Sie müssen dann in den zweiten Bearbeitungsmodus, das Multitrack-Fenster, kopiert werden. Hier stehen mehrere Spuren zur Auswahl, in denen die ausgewählten O-Töne arrangiert werden können.Durch den nötigen Wechsel zwischen zwei Bearbeitungsfenstern ist das Programm im pädagogischen Bereich für den ungeübten User etwas schwierig in der Bedienung. Eine weiteres Handikap kann in der englischsprachigen Benutzeroberfläche mit vielen

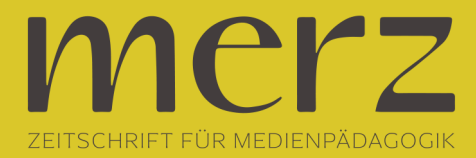

Fachausdrücken liegen. Ansonsten unterschiedet sich Cool Edit wenig von Samplitude. Seine Stärken liegen in zahlreichen Features, einem guten Klang und einer Vielzahl von Möglichkeiten die Aufnahmen mit verschiedenen Effekten nachzubearbeiten. Unter www.syntrillium.com sind weitere Informationen zu finden.Ein sehr übersichtliches und leicht verständliches Programm ist Easy Cut. Das Programm kostet ca. 390 Euro und auch hier sind Demoversionen erhältlich. Die Benutzeroberfläche ist zweigeteilt. In der oberen Hälfte werden die ausgewählten O-Töne in den zur Verfügung stehenden Spuren arrangiert.

Im unteren Teil können die einzelnen Aufnahmen mittels destruktivem Schnitt bearbeitet werden. Auch bei Easy Cut werden die O-Töne und die Bearbeitung wie z.B. Volumen oder Fade graphisch gut dargestellt. Das Programm bietet allerdings im Vergleich weniger Effekte und Möglichkeiten einzelne Aufnahmen nachzubearbeiten. Das Programm ist in Englisch, besitzt aber eine deutsche Hilfe. Auch mit Easy Cut werden die Aufnahmen virtuell bearbeitet, so das die einzelnen Bearbeitungsschritte rückgängig gemacht werden können. Weitere Informationen sind unter www.cutmaster.de zu finden.Ein weiteres Programm ist WaveLab, welches ab 249 Euro angeboten wird. Auch dieses Programm eignet sich gut für die Produktion von Audiobeiträgen. Das Programm bietet ähnliche Bedingungen wie die beschrieben Programme. Die Demoversion ist mit allen Features ausgestattet, allerdings ist keine Speicherung der Wavedatei möglich.Aktuell erweitern sich die Leistungsfähigkeit der Videoschnittprogramme und Autorenprogramme (zur Erstellung von CD-ROMs) von Version zu Version durch passable Audiooptionen. Umgekehrt wird zum Beispiel das klassische Soundbearbeitungsprogramm Samplitude in der aktuellen Version 7.11 zusammen mit Video Deluxe 2.0 ausgeliefert. Audio- und Videodateien können wechselseitig in beiden Programmen erstellt und weiterverwendet werden. Und zukünftig wird wohl auch im Internet dem Sounddesign eine größere Bedeutung zukommen.